COMBINATORICS Example 14

**EX:** A wealthy engineer working in a luxury villa in the Caribbean is using a satellite link for her internet connection. To improve reliability, the network is redundant, having two possible paths to the Internet Service Provider (ISP). One path uses two satellites in sequence, whereas the other path uses a single satellite.

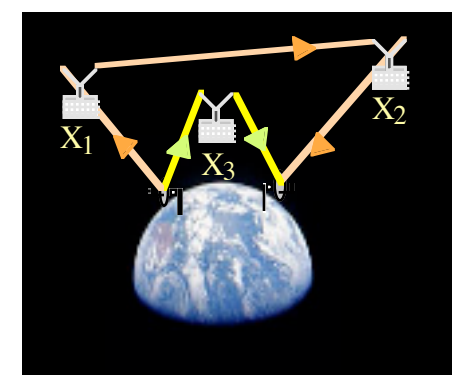

At the time of this writing, the sun is dropping below the horizon, as are the satellites. There is a beautiful sunset, but the communications are intermittent.

The probability of a packet passing successfully through satellite *X*1 is denoted as  $P(X1 = 1)$  with value  $P(X1 = 1) = 0.8$ . The probability of a packet not passing successfully through satellite *X*1 is denoted as  $P(X1 = 0)$  with value  $P(X1 = 0) = 1 - P(X1 = 1) = 0.2$ . Using similar notation,  $P(X2 = 1) = 0.75$  and  $P(X3 = 1) = 0.6$ . Events *X*1, *X*2, and *X*3 are independent.

Using this information, determine the probability that a packet will get through one or both of the two pathways.

**SOL'N:** One way to solve this problem is to enumerate every possible outcome where outcomes are written as triplets (*X*1, *X*2, *X*3). Since *X*1, *X*2, and *X*3 are independent, the probability of any triplet is equal to the product of the probabilities of the individual paths, *X*1, *X*2, and *X*3.

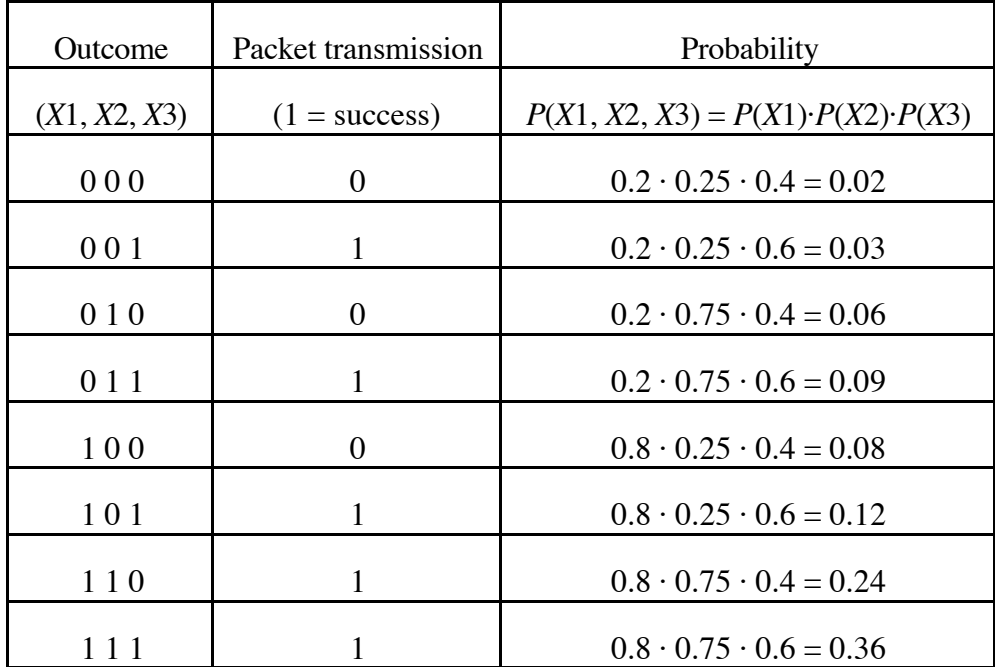

**NOTE:** The sum of all probabilities in the right column must sum to one.

The sum of outcomes that result in successful packet transmission is

$$
P(\text{success}) = P(0\ 0\ 1) + P(0\ 1\ 1) + P(1\ 0\ 1) + P(1\ 1\ 0) + P(1\ 1\ 1)
$$

$$
= 0.03 + 0.09 + 0.12 + 0.24 + 0.36 = 0.84.
$$

This works in this example, but enumerating all examples is impractical in many cases. An alternative approach involves calculating the probabilities of success for each path. Using set theory, we have

 $P$ (success) =  $P((X1 = 1 \text{ and } X2 = 1) \text{ or } (X3 = 1))$ 

or

$$
P(\text{success}) = P((X1 = 1 \cap X2 = 1) \cup (X3 = 1))
$$

**NOTE:** An event such as  $X1 = 1$  specifies only the value of  $X1$ , meaning that this event includes *all* the possible values of *X*2 and *X*3. That is, the event  $X1 = 1$  is the following set of outcomes  $X1 = 1 = \{(X1, X2, X3) = (1, 0, 0), (1,0,1), (1, 1, 0), \text{ or } (1, 1, 1)\}.$ 

> If outcomes are written in terms of coordinates or axes, all unspecified axes can have any value. Writing all the possible values is usually impractical but understanding the concept is helpful when thinking about events as sets.

> When the axes are independent, we may ignore all the possible values for the unspecified axes and use, e.g.,  $P(X1 = 1)$ .

Using probabilities of sets, we have

$$
P(\text{success}) = P(X1 = 1 \cap X2 = 1) + P(X3 = 1)
$$
  
-P((X1 = 1 ∩ X2 = 1) ∩ (X3 = 1)).

Thinking of all the outcomes in each event, we would compute our answer as follows:

$$
P(X1 = 1 \cap X2 = 1) = P((X1, X2, X3) = (1,1,0)) + P((X1, X2, X3) = (1,1,1))
$$
  
= 0.24 + 0.36 = 0.60  

$$
P(X3 = 1) = P((X1, X2, X3) = (0,0,1)) + P((X1, X2, X3) = (0,1,1))
$$

$$
+ P((X1, X2, X3) = (1,0,1)) + P((X1, X2, X3) = (1,1,1))
$$

$$
= 0.03 + 0.09 + 0.12 + 0.36 = 0.60
$$

$$
P((X1 = 1 \cap X2 = 1)) \cap (x3 = 1)) = P((X1, X2, X3) = (1,1,1)) = 0.36
$$

$$
P(\text{success}) = 0.60 + 0.60 - 0.36 = 0.84
$$

If exploit the independence of *X*1, *X*2, and *X*3, we compute our answer as follows:

$$
P(X1 = 1 \cap X2 = 1) = P(X1 = 1) \cdot P(X2 = 1) = 0.8 \cdot 0.75 = 0.6
$$
  

$$
P(X3 = 1) = 0.60
$$
  

$$
P((X1 = 1 \cap X2 = 1)) \cap (x3 = 1)) = P((X1, X2, X3) = (1,1,1)) = 0.36
$$

 $P$ (success) =  $0.60 + 0.60 - 0.36 = 0.84$ 

A third, much simpler approach, is to calculate the probability of *not* successfully transmitting a packet and then computing one minus that probability.

 $P$ (success) = 1 –  $P$ (failure)

This is simpler because the only way to have a failure of transmission is to have failure for both possible paths. Exploiting independence, we have

 $P(failure) = P(X1 = 0 \text{ or } X2 = 0) \cdot P(X3 = 0)$ .

Employing the same type of logic, we can calculate the first term on the right by considering the complement and subtracting its probability from 1.

$$
P(X1 = 0 \text{ or } X2 = 0) = 1 - P(X1 = 1 \text{ and } X2 = 1)
$$

$$
= 1 - P(X1 = 1) \cdot P(X2 = 1)
$$

$$
= 1 - 0.8 \cdot 0.75 = 1 - 0.6 = 0.4
$$

Thus we have

$$
P(\text{success}) = 1 - 0.4 \cdot 0.4 = 1 - 0.16 = 0.84.
$$